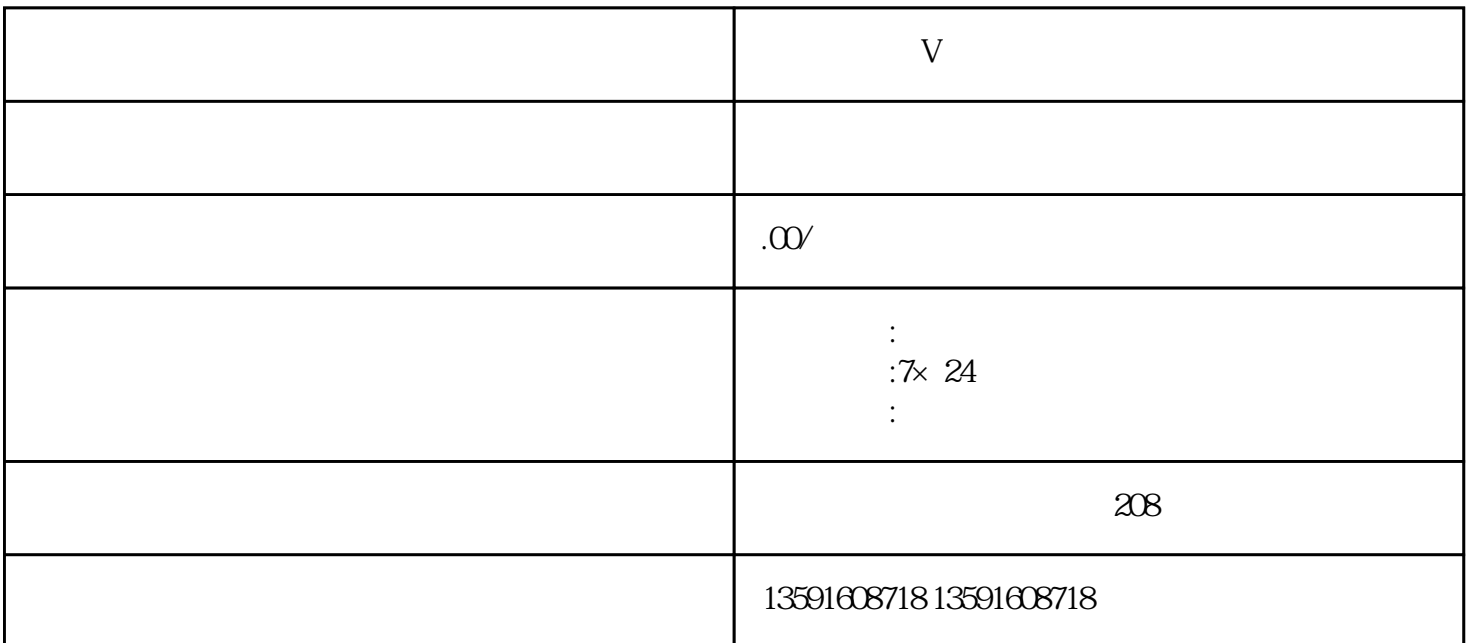

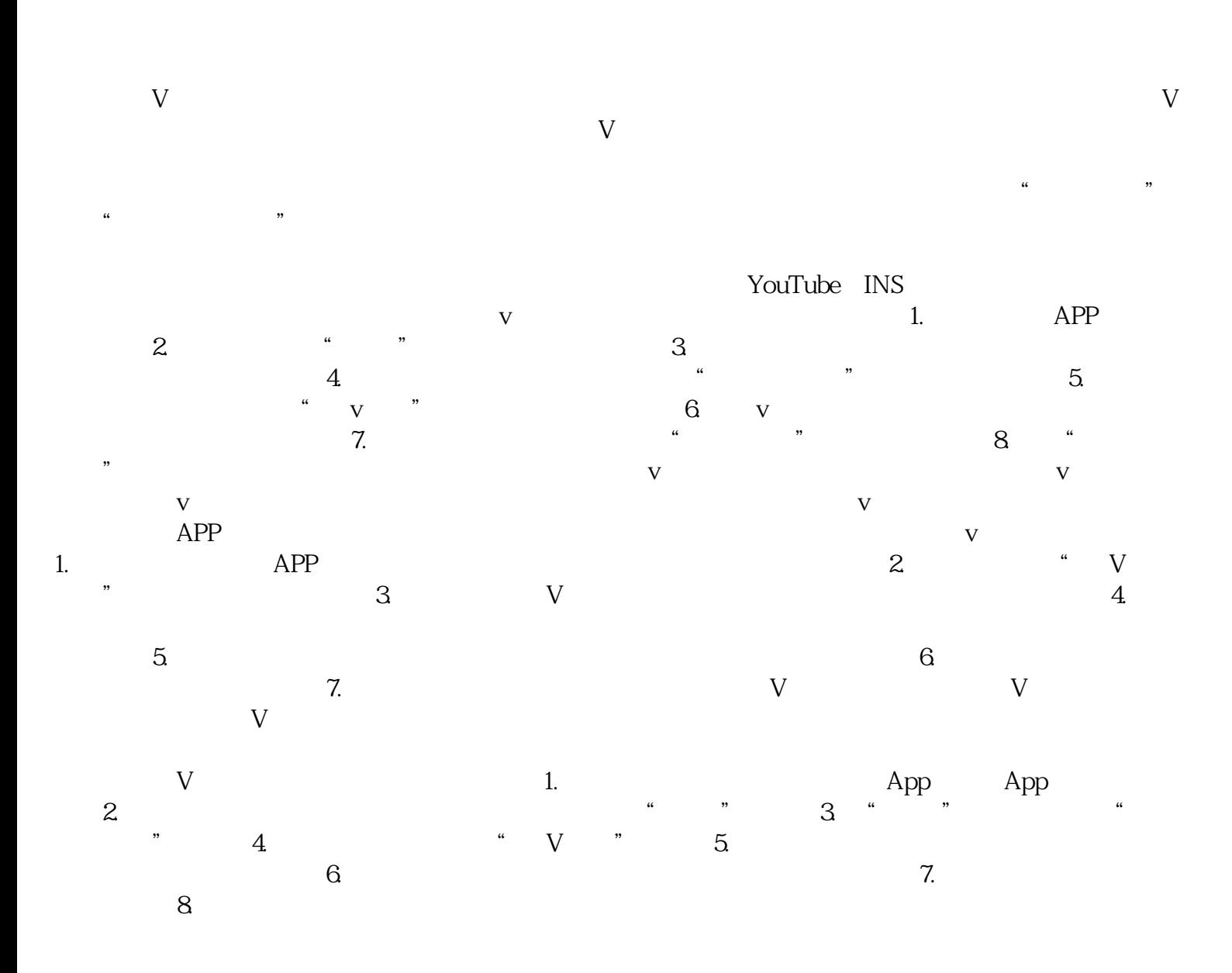

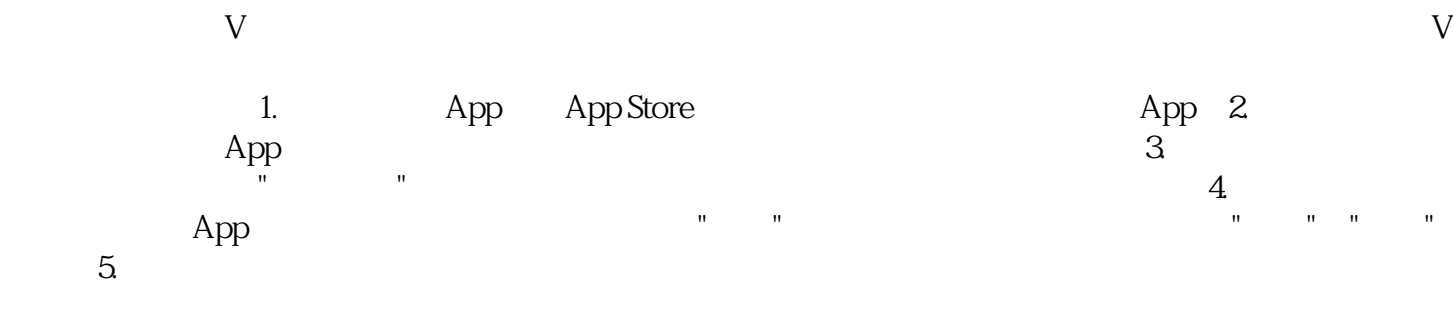

 $6.$